$2009$ 

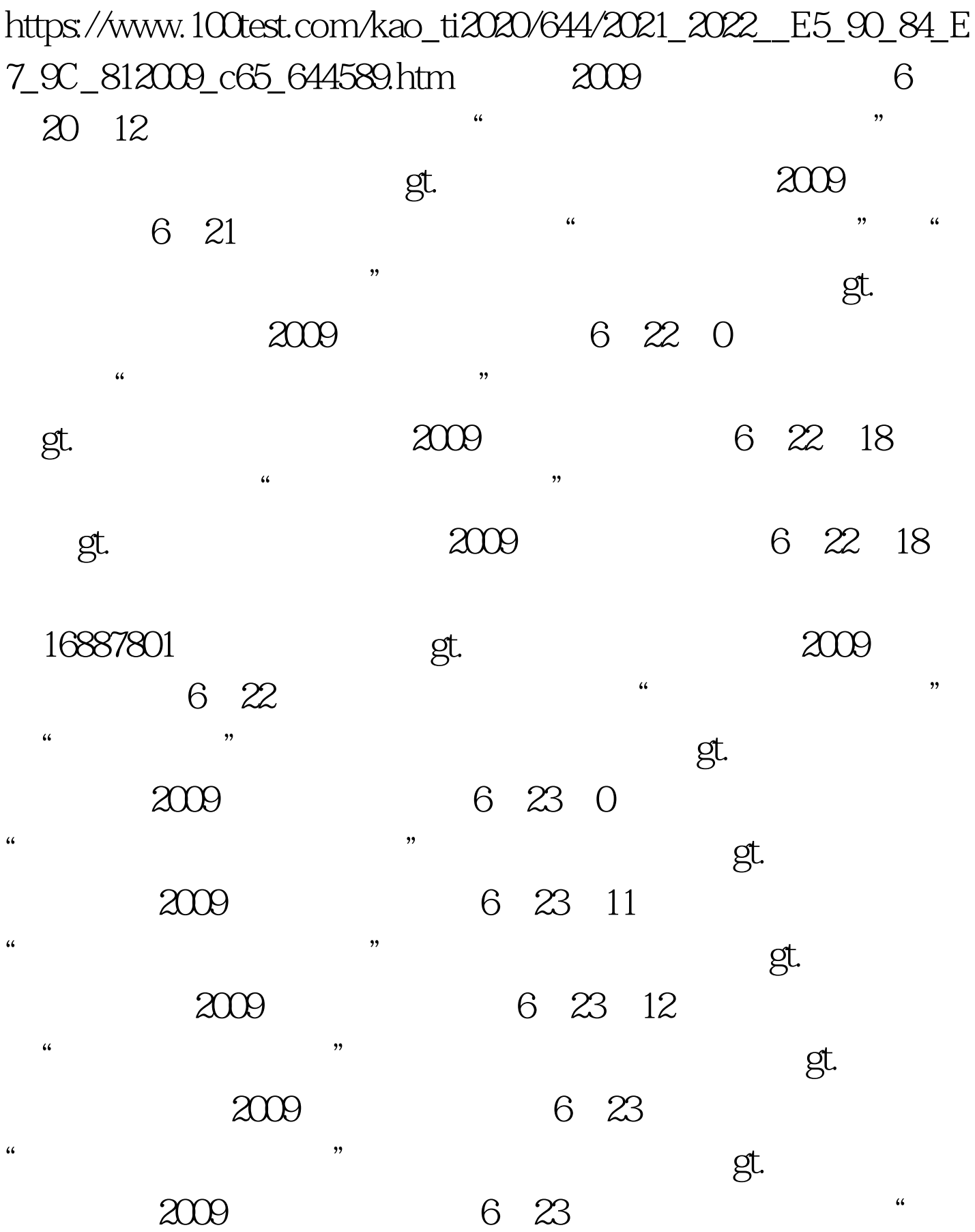

 $\mathfrak{g}_{\mathsf{L}}$ :2009年高考成绩已于6月24日下午公布,考生可通过"招考 资讯网"网站查询自己的成绩。gt.点击查询成绩 云南:2009  $624$  ... 道"网站查询自己的成绩。gt.点击查询成绩 重庆:2009年高 6 24 18 " 考信息网"查询自己的成绩。gt.点击查看详情 江苏:2009年 6 24 20 "  $\mathfrak{g}$  and  $\mathfrak{g}$   $\mathfrak{g}$ . 2009 6 25 "黑龙江招生考试信息港"等网站查询自己的成绩。gt.点击 **2009** 6 25 考生可通过"安徽招生考试网"等网站查询自己的成绩。gt. 点击查看详情 山东:2009年高考成绩将在6月25日前公布,届  $\frac{1}{\sqrt{1-\frac{1}{\sqrt{1-\frac{1$ 的成绩。gt.点击查看详情 湖北:2009年高考成绩将在6月25日  $\mathcal{U}$ 查询自己的成绩。gt.点击查看详情 四川:2009年高考成绩将 625日公布, 1997年, 1997年, 1997年, 1997年, 1997年, 1997年, 1997年, 1997年, 1997年, 1997年, 1997年, 1997年, 1997年, 1997年, 1997 海:2009年高考成绩将在6月25日公布,网上查询方式尚未公 布。 新疆:2009年高考成绩将在6月25日公布,网上查询方式 acco 6 26  $\frac{a}{2}$  , and  $\frac{b}{2}$  , and  $\frac{c}{2}$ acco 6 26  $\frac{44}{100}$  ,  $\frac{44}{100}$  ,  $\frac{44}{100}$  ,  $\frac{44}{100}$  ,  $\frac{44}{100}$  ,  $\frac{44}{100}$  ,  $\frac{44}{100}$  ,  $\frac{44}{100}$  ,  $\frac{44}{100}$  ,  $\frac{44}{100}$  ,  $\frac{44}{100}$  ,  $\frac{44}{100}$  ,  $\frac{44}{100}$  ,  $\frac{44}{100}$  ,  $\frac{44}{100}$ 。gt.点击查看详情 湖南:2009年高考成绩将在6月26日公布,

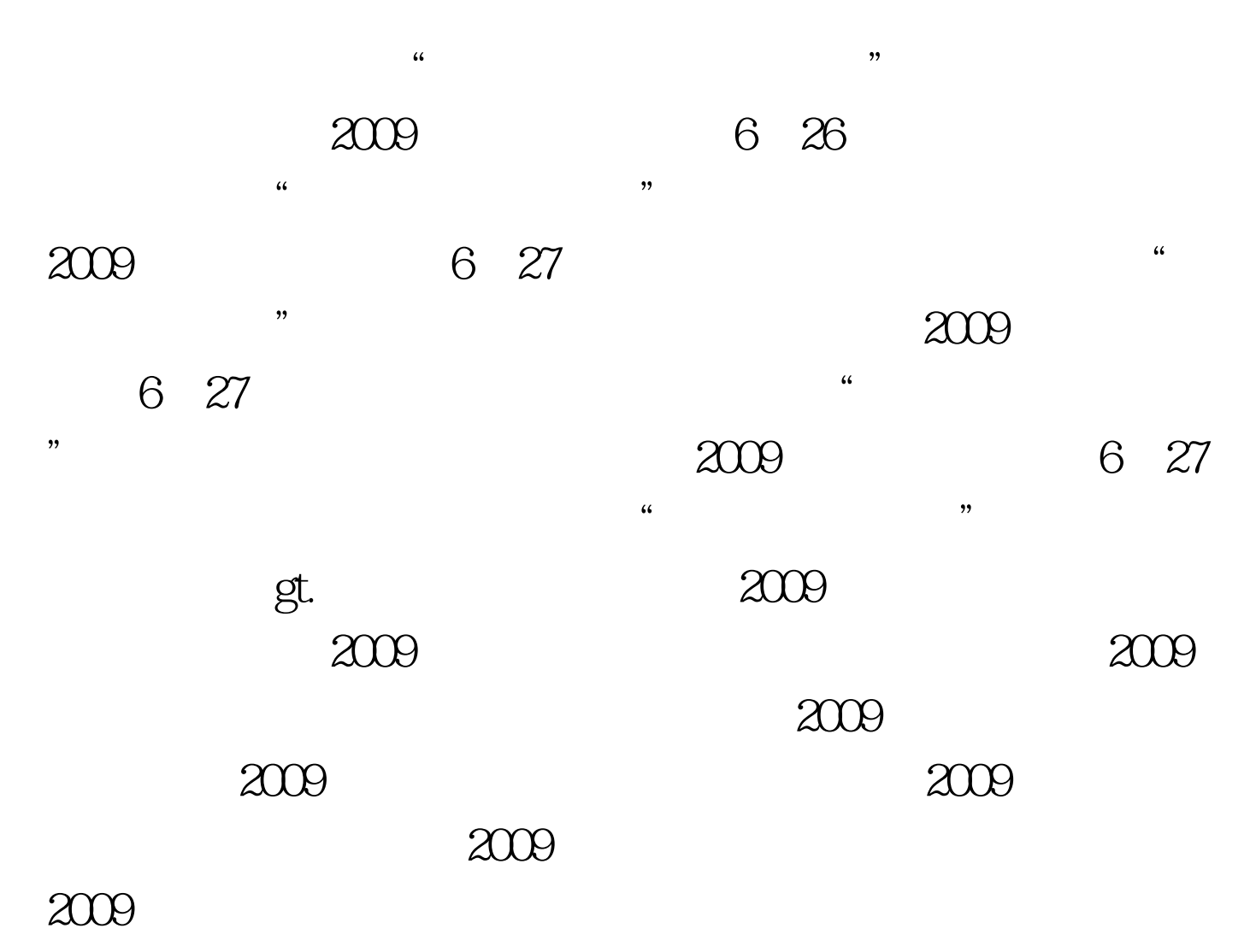

 $100Test$ www.100test.com